# **ONAP A&AI Load Test Plan**

V03 – 07th of Dec. , 2021

orange

#### **Steps overview**

- 1. Populate the network infrastructure
- 2. Populate the network services
- 3. Test some queries answer time
- 4. Test some create/update answer time, memory and CPU profiles

### **Step 1 – Populate the network infrastructure**

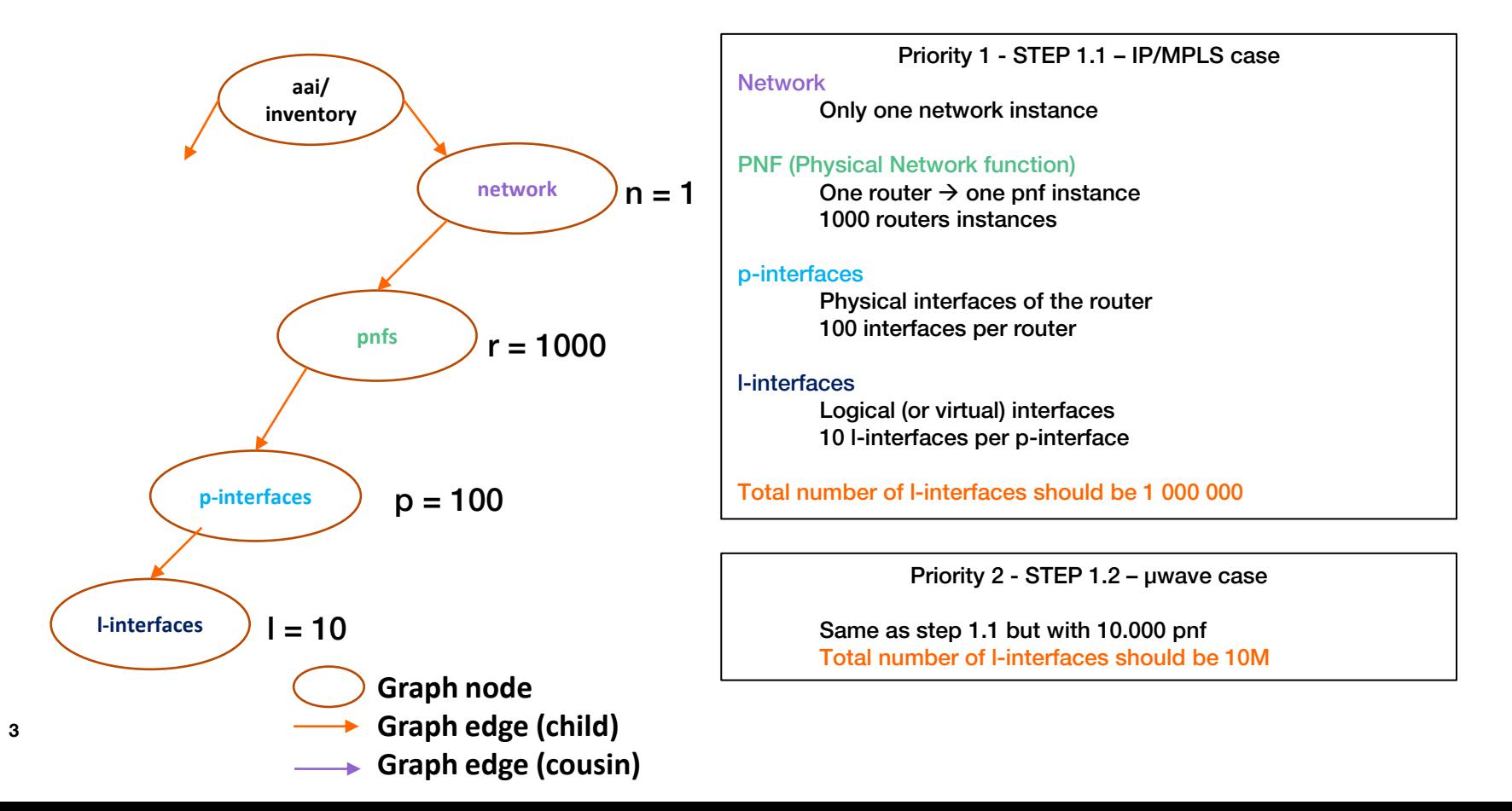

# **Step 2 – Populate the network services**

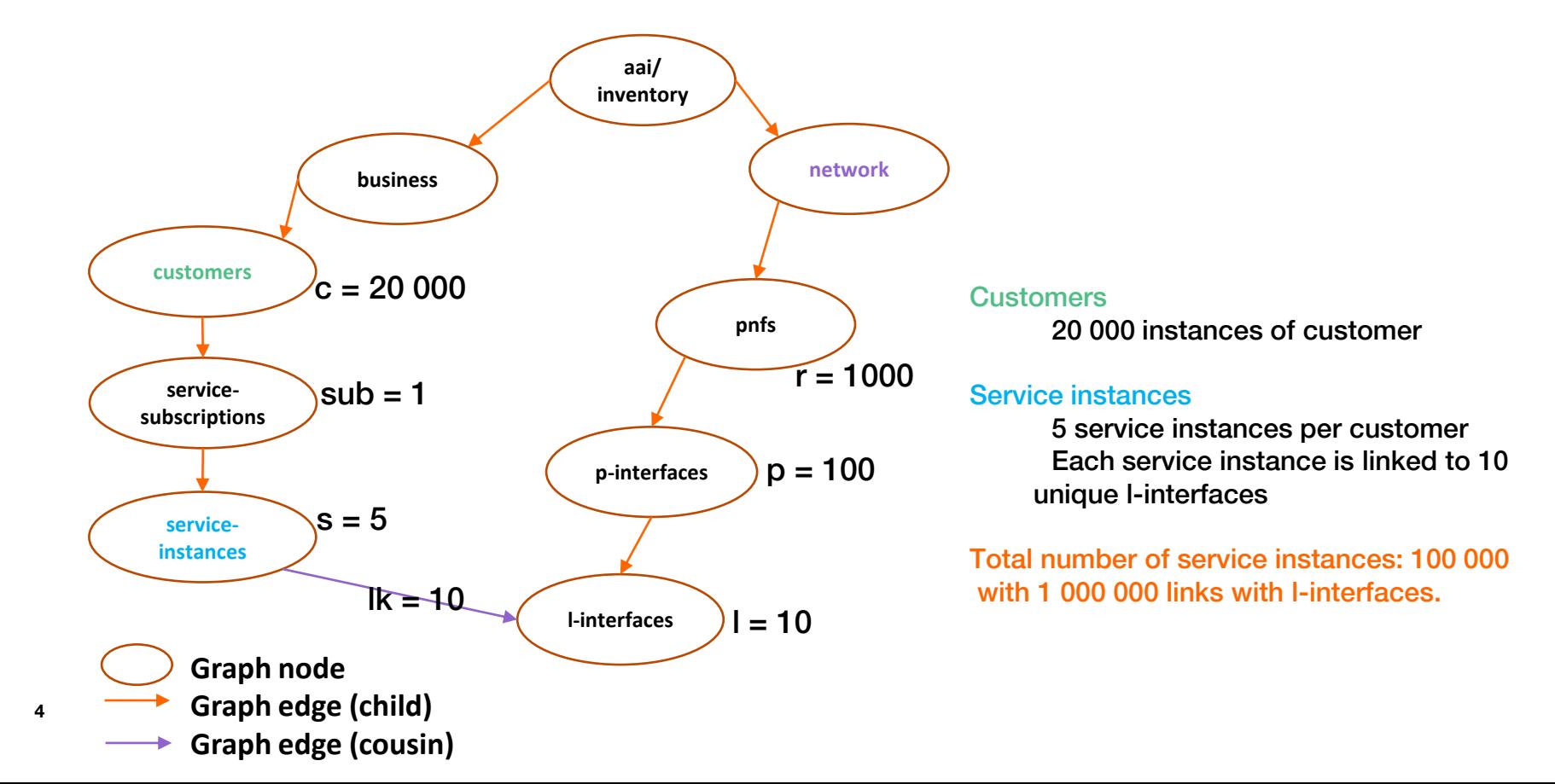

## **Step 3 – Test some queries answer time**

Q1: Provided a service instance, give all the pnf supporting the I-interfaces linked with the service instance. Expected answer time < 100ms (if more, it is impossible to manage on-demand services)

Q2: Provided a pnf instance, give all the customer having a service linked to a l-interface hosted in the pnf. Expected answer time < 100ms

Run 10 Q1 ( or Q2 ) simultaneously and compare answer time to unitary queries.

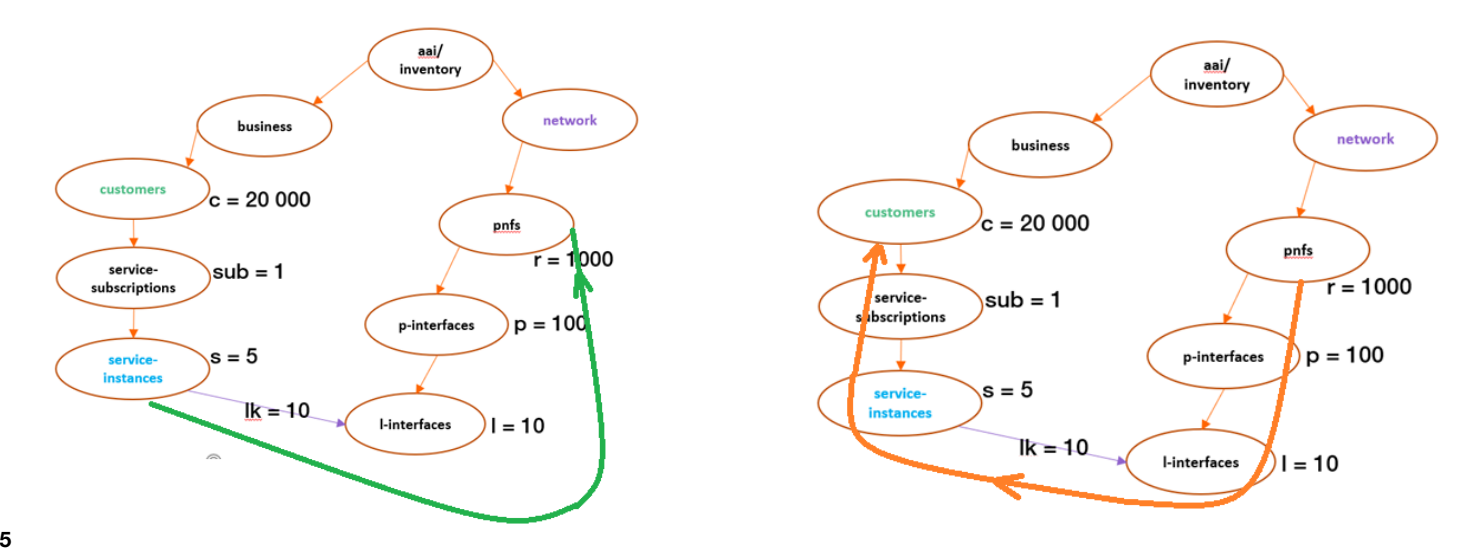

# **Step 4 – Test some create/update answer time**

U1 ( Priority 1): Add a l-interface  $1$  new in a given pnf/p-interface U2 ( Priority 1): Add a link to  $1$  new l-interface to a given service instance.

Run 10 U1 simultaneously and compare answer time to unitary queries ( expected answer time < 100ms ) Run 10 U2 simultaneously and compare answer time to unitary queries ( expected answer time < 100ms )

U3 ( Priority 2 ): "can bench or profile a pnf swap". Create a new pnf ("pnf-b") and related p-interfaces. Choose another pnf ("pnf-a"), and duplicate all "pnf-a" l-interfaces in" pnf-b" (including links to services) Delete all "pnf-a" l-interfaces and related links

Expected measured time for the global operation ( not necessary in a TX ). Expected profiles of CPU, RAMs consumption.

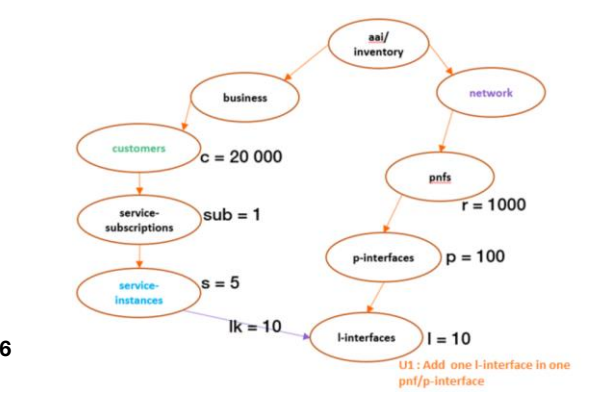

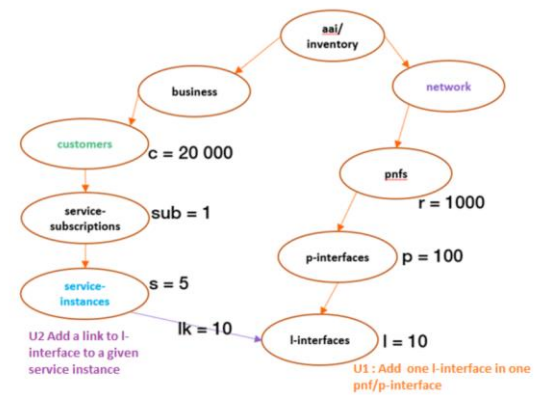

# **Thank you !**